# Sample PSU Open Source Portolio (OSP) Site

- This series of slides will give you an idea of the system that PSU is creating for the student eportfolio system.
- The first slide shows you the student view when logged into a University Studies course. In this example, the course is Family Studies, a sophomore inquiry course.

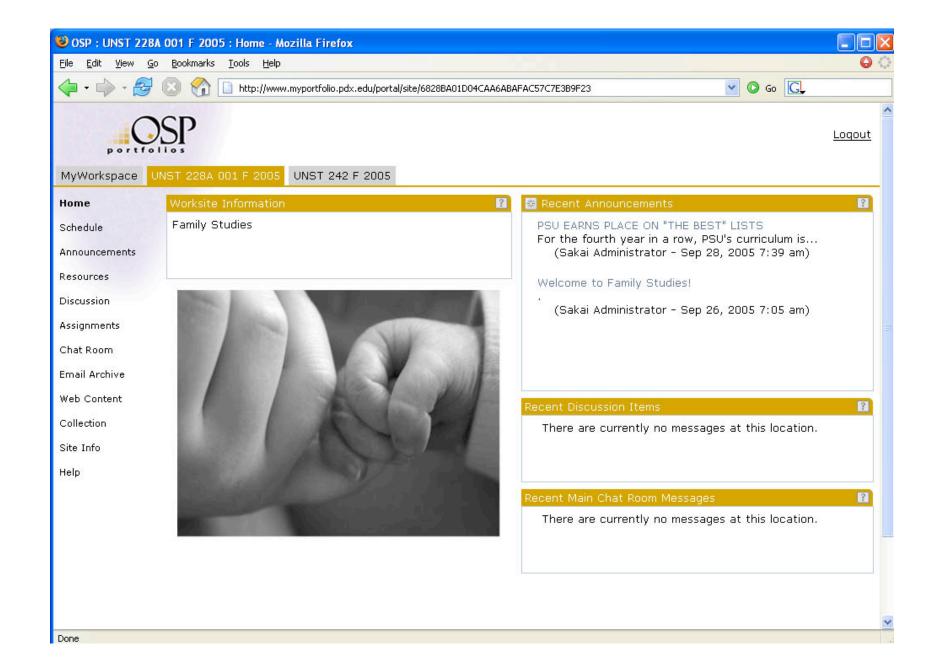

## Repository

 The repository is the place students upload the various work samples they will use in any portfolio presentation.

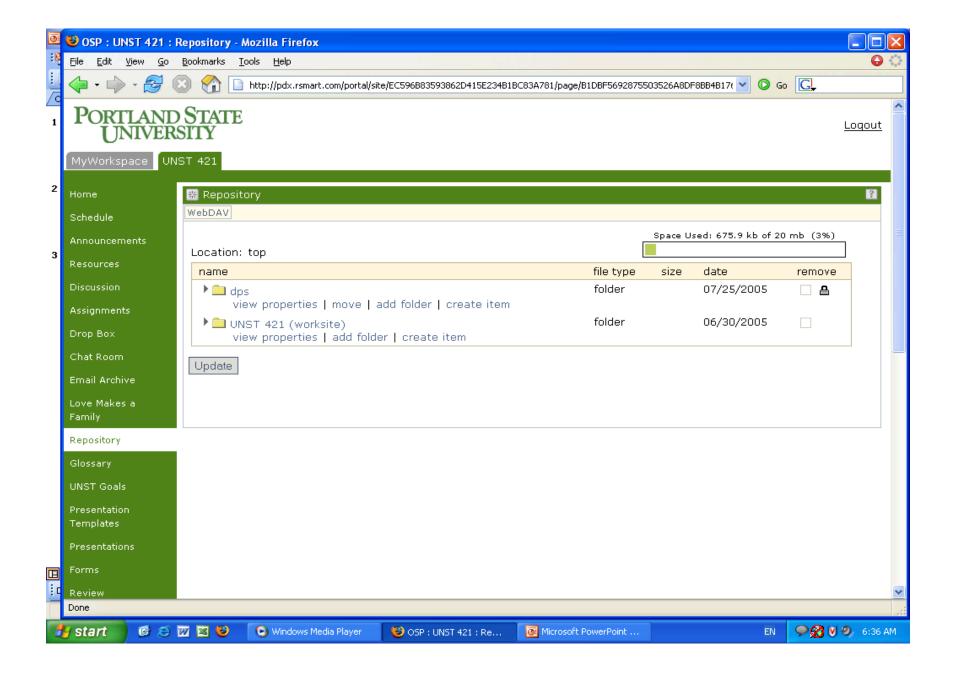

#### The Matrix

- Students choose work samples to show their progress in each of the University Studies goals. Each work sample includes a reflection on why the student chose that specific piece of work or experience for that goal.
- Students may use work for more than one goal.
- The matrix has space for work from each level of the program and will include reflective prompts to ask students to make connections among the learning across courses and years.

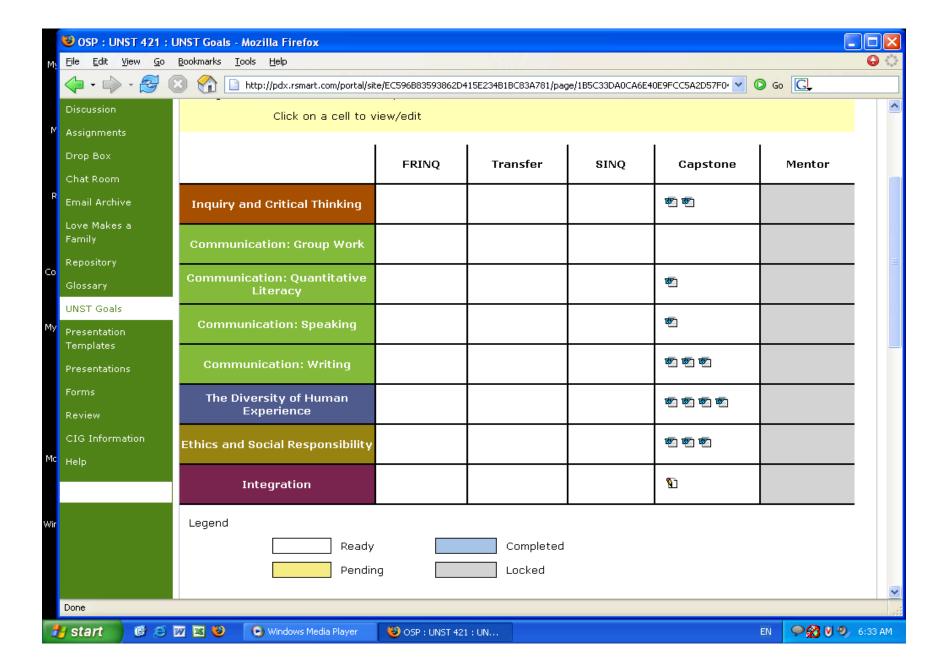

#### Student Presentations

- The following screen shot is the view students encounter when beginning to create a presentation.
- Students may create as many presentations as they need.
- Presentations can be for program assessment, graduate school application, job application, lifelong learning or personal reasons. Students can control who sees which presentation.
- Comments can be made on the presentations and shared openly or not.

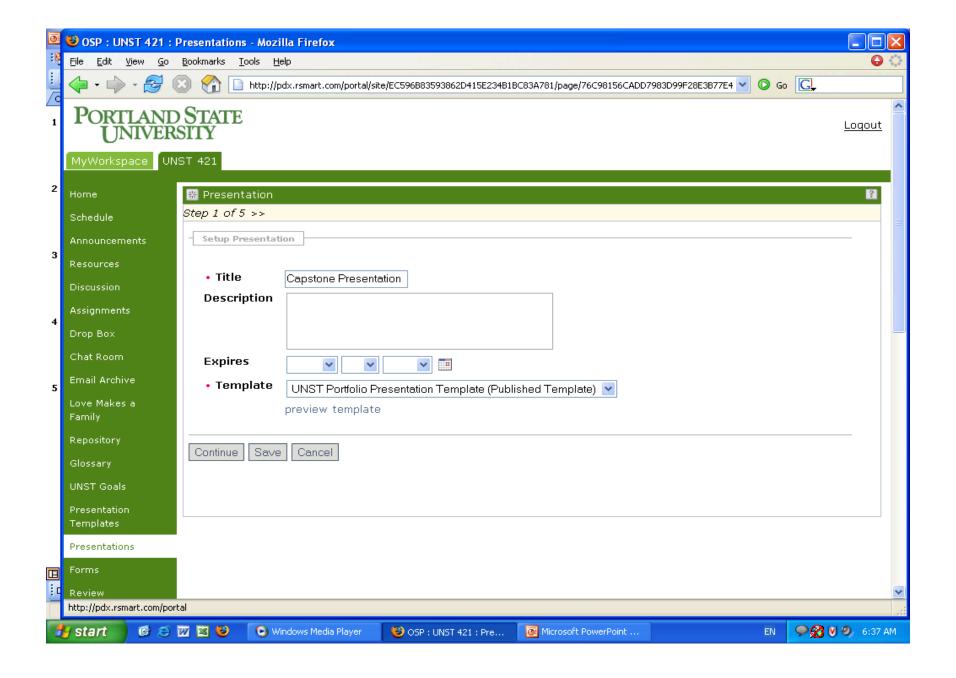

## Faculty View of Presentations

 The following slide is the faculty view of student presentations that are ready to be viewed and evaluated or sent back for revision.

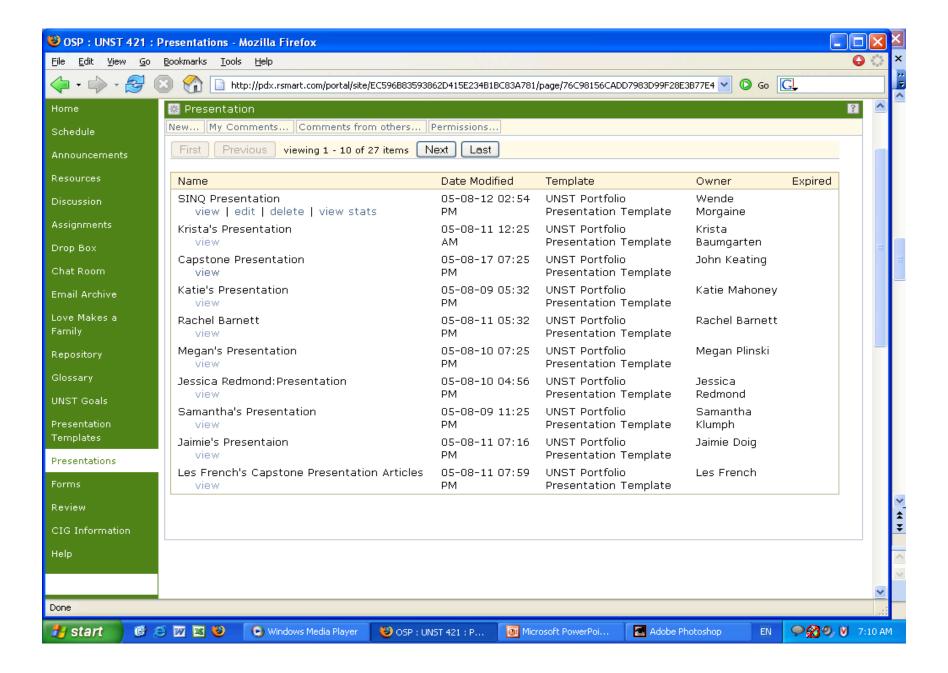

### Student OSP Presentation Example

- The following four slides show a student presentation of her University Studies Capstone portfolio. This sample is from one of the first pilot classes.
- The last slide is one of the student whose work you have viewed.
- As the system develops, more creativity will be available for students as they create their presentations.

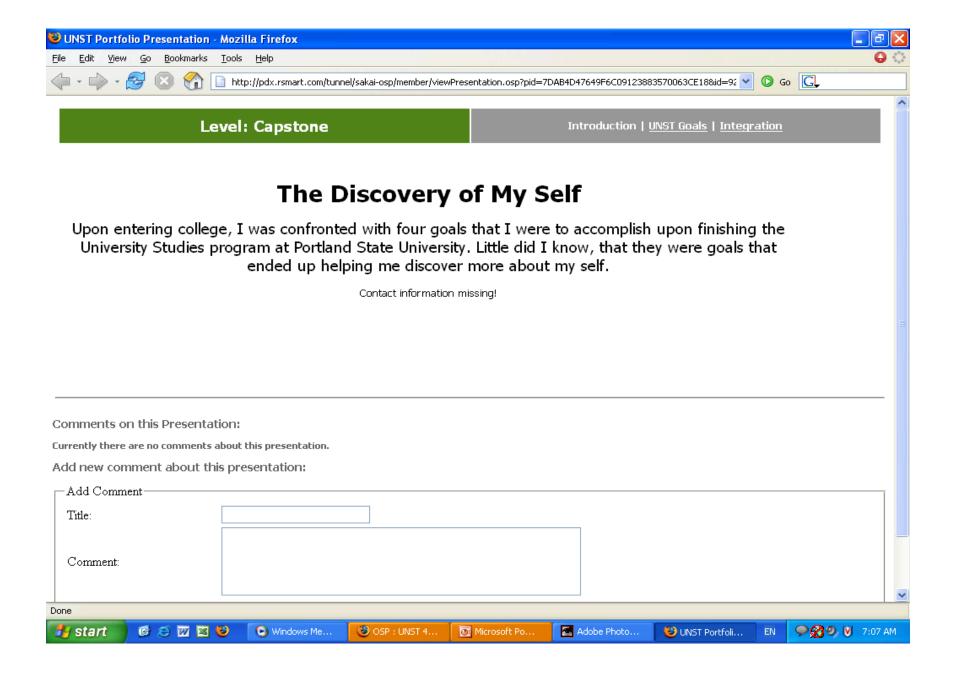

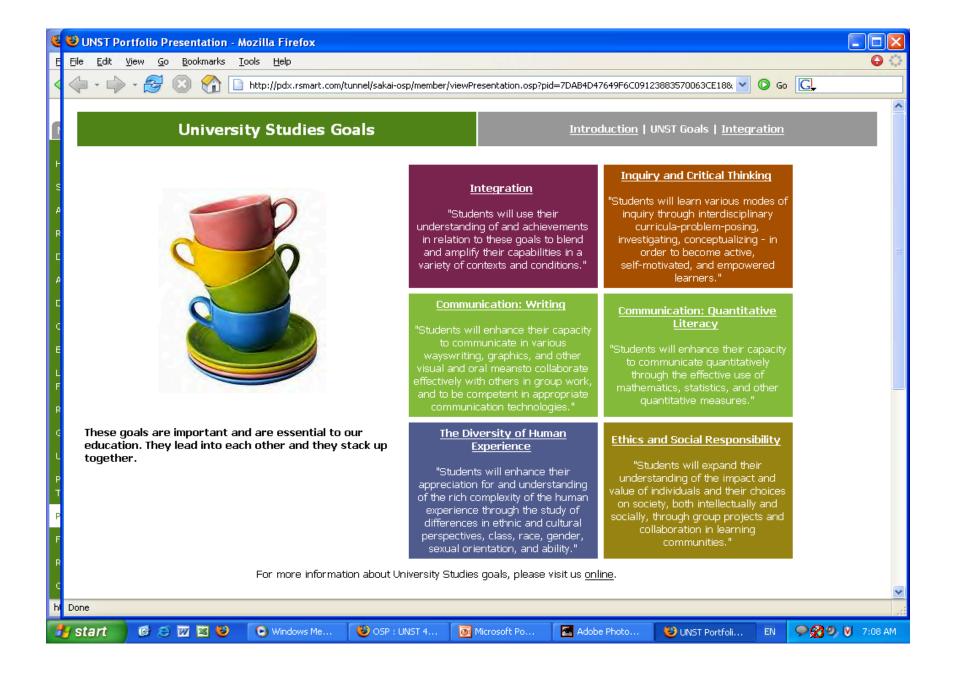

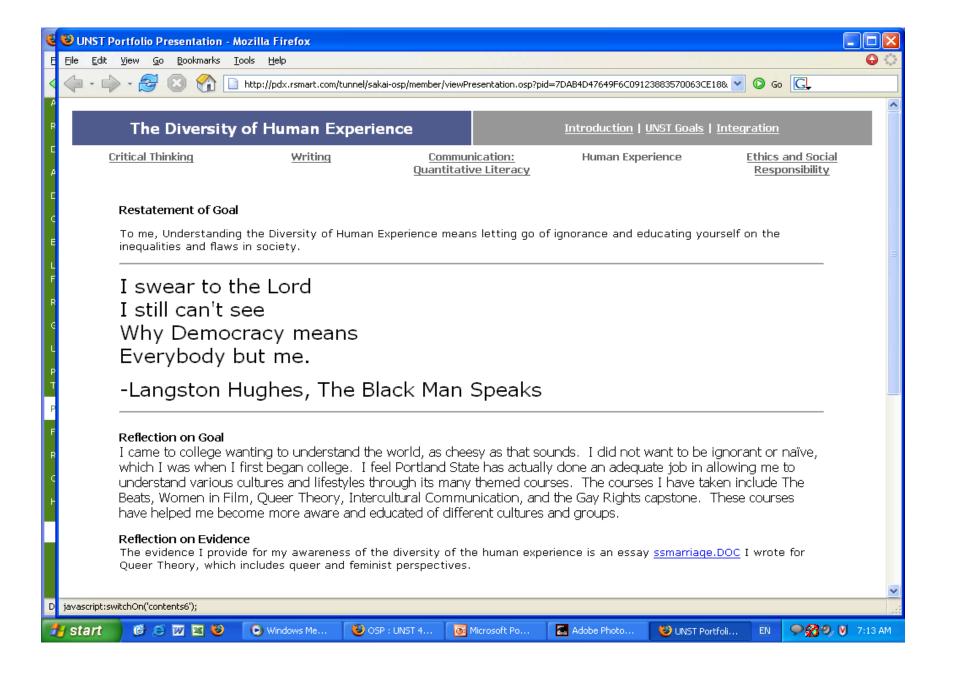

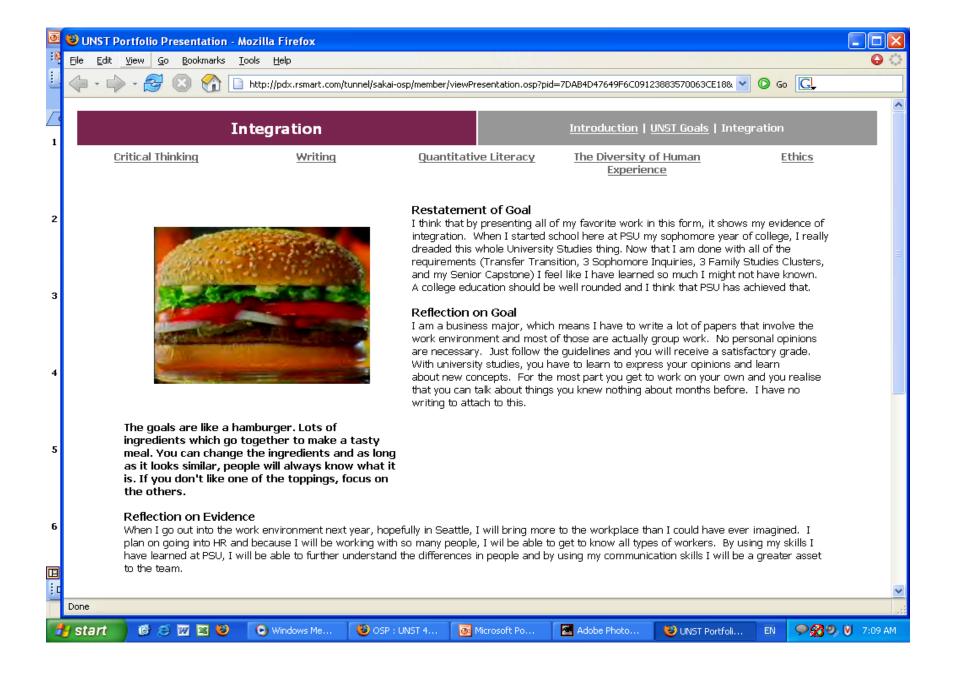

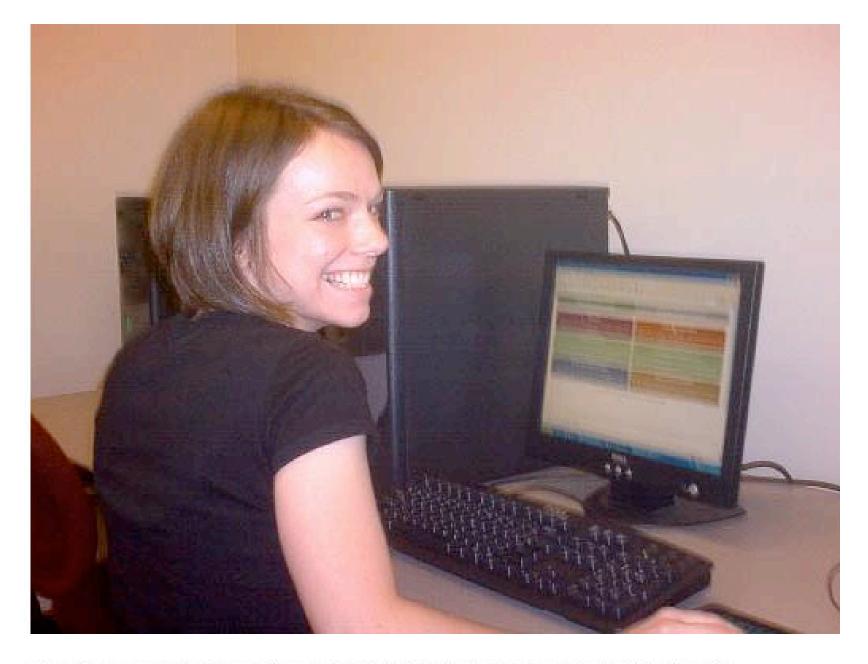

Here I am working on this portfolio! Thanks to Tami for the photo ;D